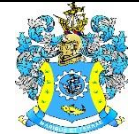

Федеральное агентство по рыболовству Федеральное государственное бюджетное образовательное учреждение высшего образования «Калининградский государственный технический университет» (ФГБОУ ВО «КГТУ»)

> Начальник УРОПСП В.А. Мельникова

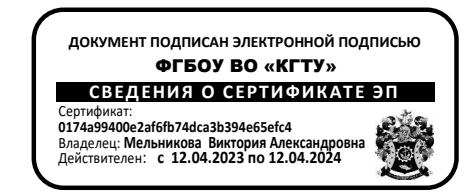

# Рабочая программа модуля **ПРОФЕССИОНАЛЬНЫЙ МОДУЛЬ (В)**

основной профессиональной образовательной программы бакалавриата по направлению подготовки

# **15.03.04 АВТОМАТИЗАЦИЯ ТЕХНОЛОГИЧЕСКИХ ПРОЦЕССОВ И ПРОИЗВОДСТВ**

ИНСТИТУТ Институт цифровых технологий

ВЫПУСКАЮЩАЯ КАФЕДРА Кафедра автоматизации производственных процессов

РАЗРАБОТЧИК УРОПСП

### **1 ЦЕЛЬ И ПЛАНИРУЕМЫЕ РЕЗУЛЬТАТЫ ОСВОЕНИЯ МОДУЛЯ**

1.1 Целью освоения модуля является:

- необходимого объема знаний, умений и практических навыков в области автоматизации пищевых производств, осуществляемых с использованием различных процессов и аппаратов, которые входят в состав соответствующих технологических линий;

- необходимого объема знаний, умений и практических навыков в области построения типовых линейных и дискретных моделей технологических процессов, их временных и частотных характеристик, оценка устойчивости работы систем;

- знаний, умений и практических навыков для эксплуатации и разработки аппаратурного и программного обеспечения систем автоматизации, управляемых микропроцессорными контроллерами, средств их контроля диагностирования и отладки;

- знаний, умений и практических навыков о методах и средствах автоматизации технологических процессов и производств;

- знаний, умений и практических навыков по проектированию и эксплуатации ТСАиУ;

- знаний, умений и практических навыков для эксплуатации и разработки аппаратурного и программного обеспечения систем автоматизации, управляемых программируемыми логическими контроллерами, средств их контроля диагностирования и отладки;

- знаний, умений и практических навыков в области автоматизированных систем с заданным уровнем надежности и их диагностировании;

- знаний, умений и практических навыков для построения моделей различных типов и исследования систем, и технологических процессов методами математического и имитационного моделирования, в том числе как объектов управления на персональном компьютере посредством современных прикладных программных средств;

- знаний, умений и практических навыков по задачам автоматизации управления жизненным циклом продукции.

1.2 Процесс изучения модуля направлен на формирование элементов следующих компетенций в соответствии с ФГОС ВО и ОПОП ВО по данному направлению подготовки.

Таблица 1 – Планируемые результаты обучения по дисциплинам (модулям), соотнесенные с установленными индикаторами достижения компетенций

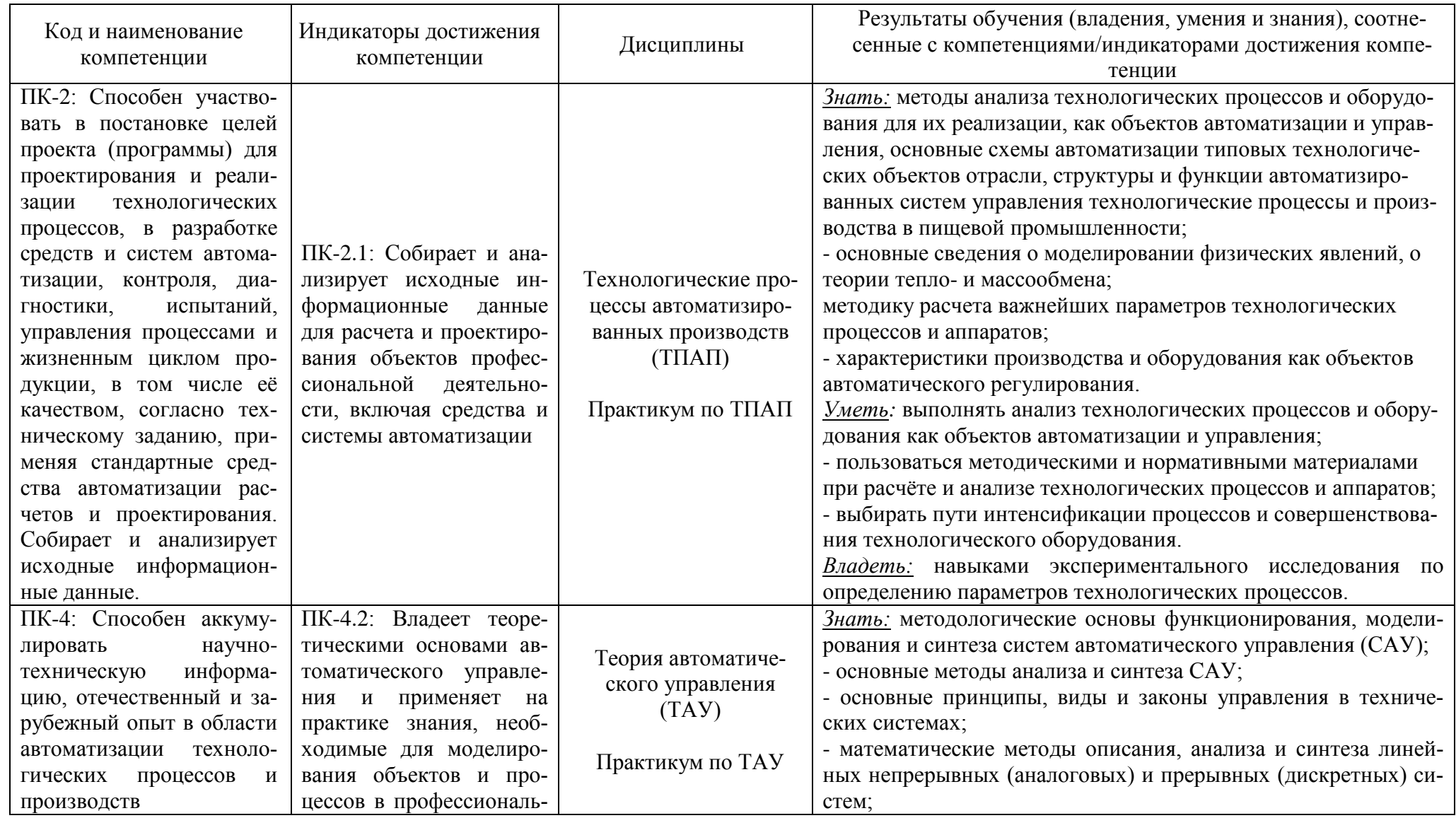

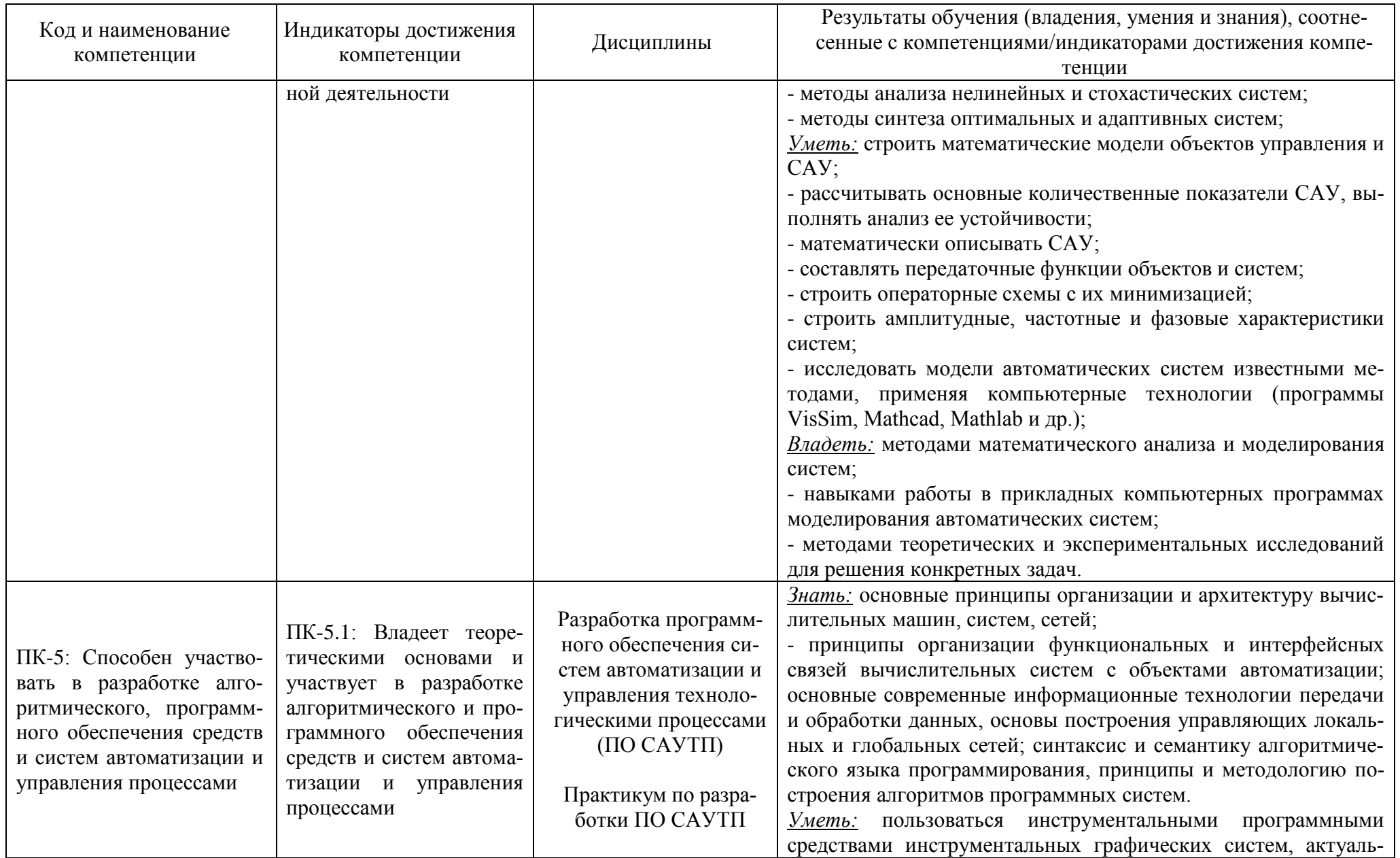

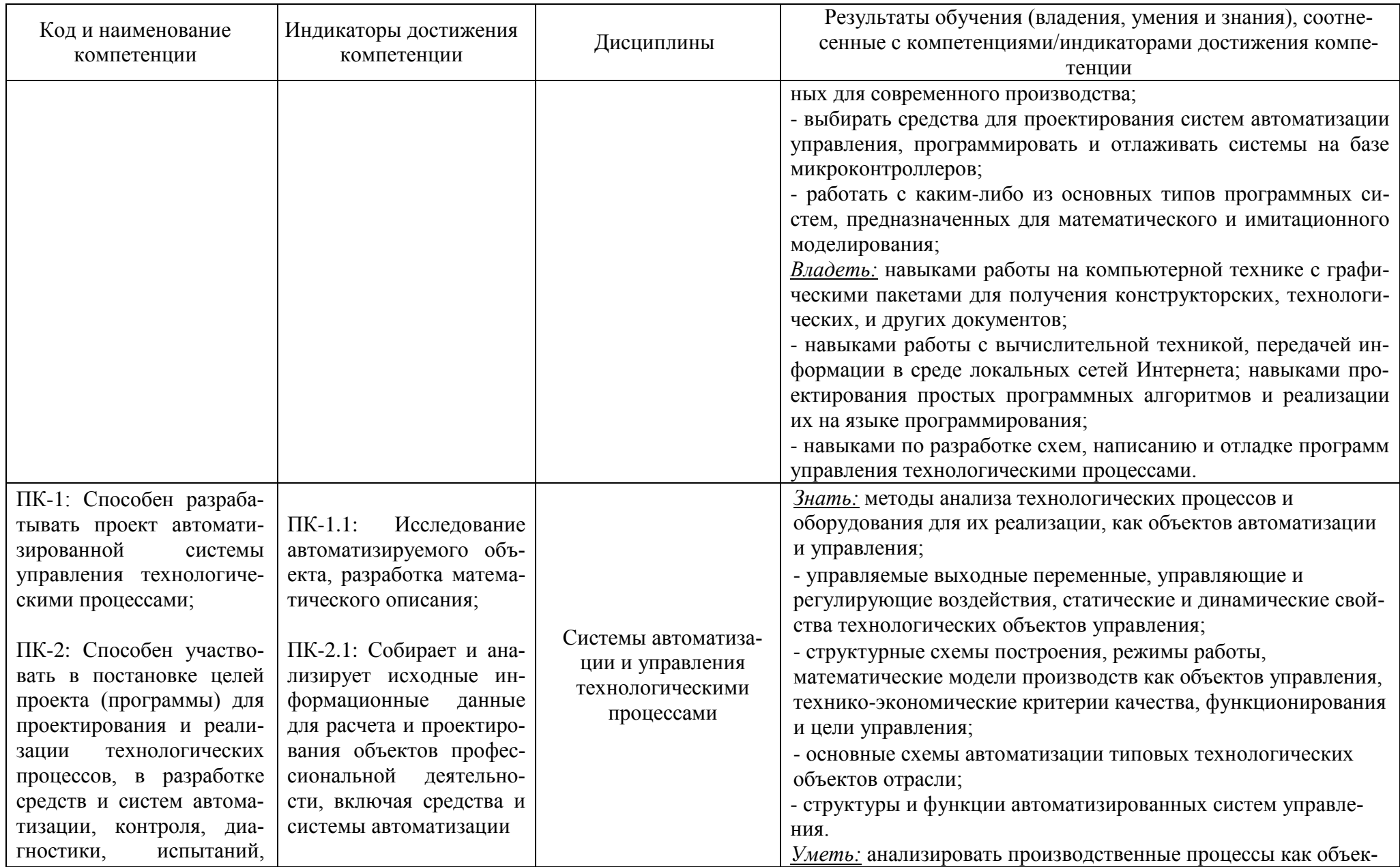

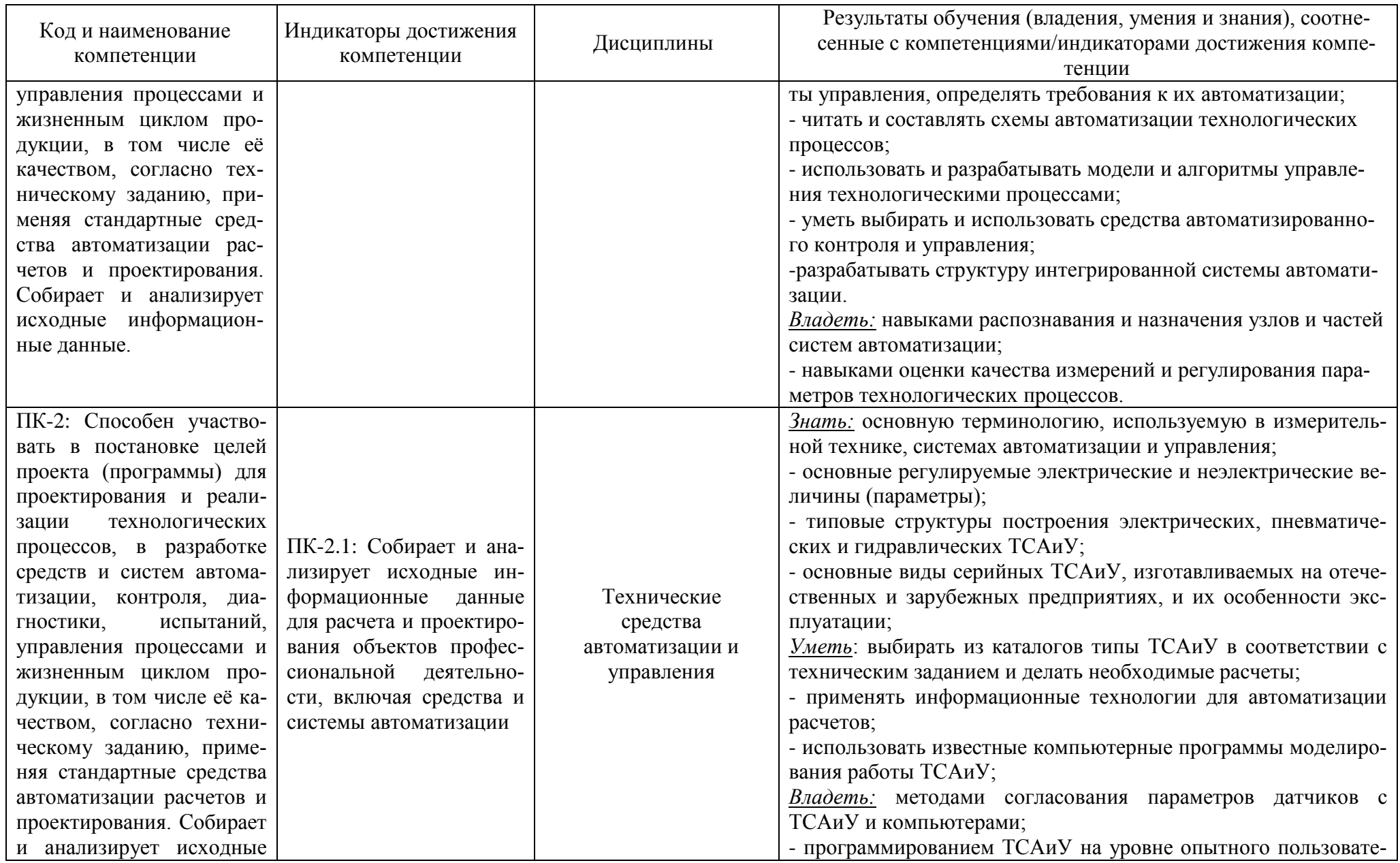

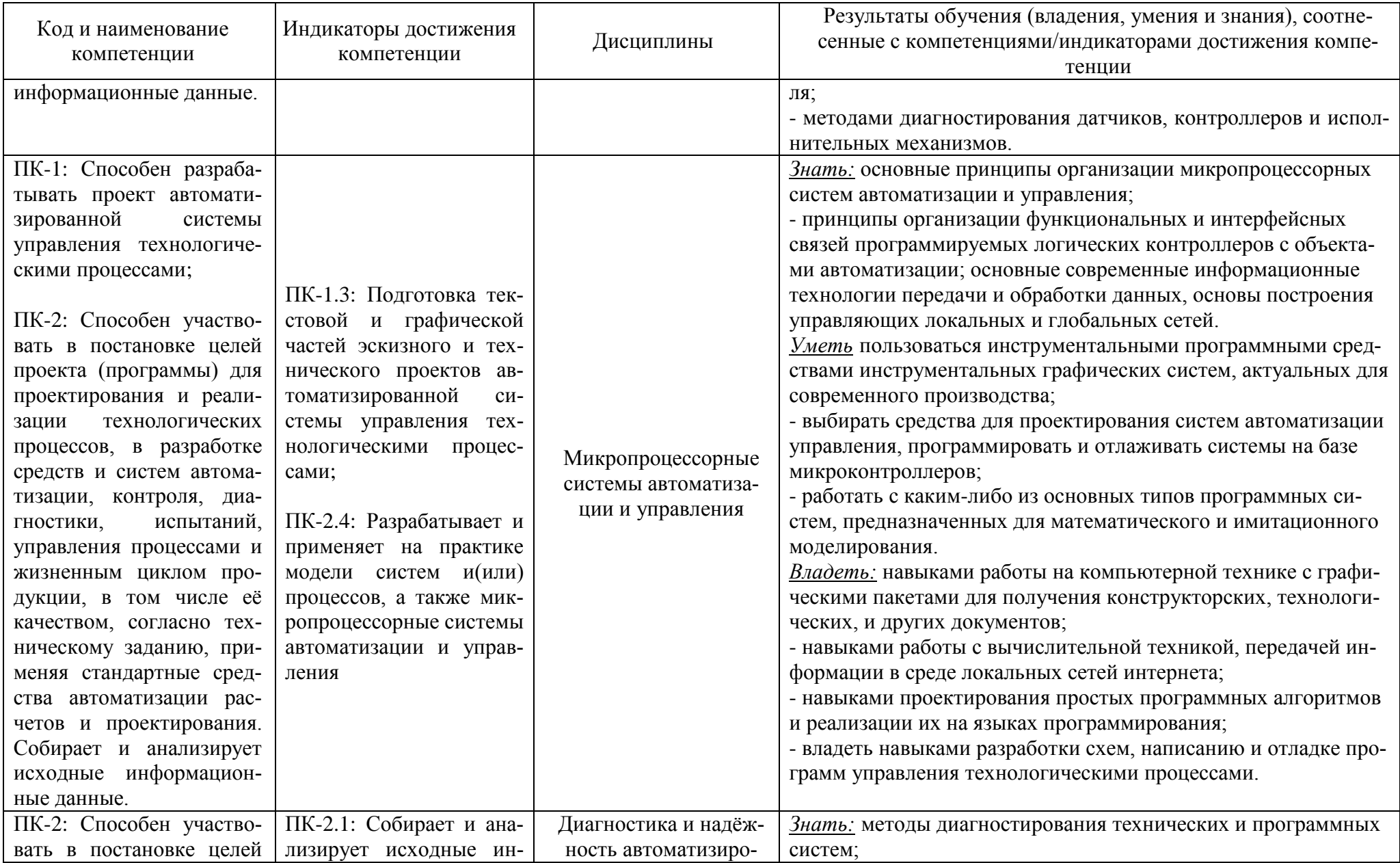

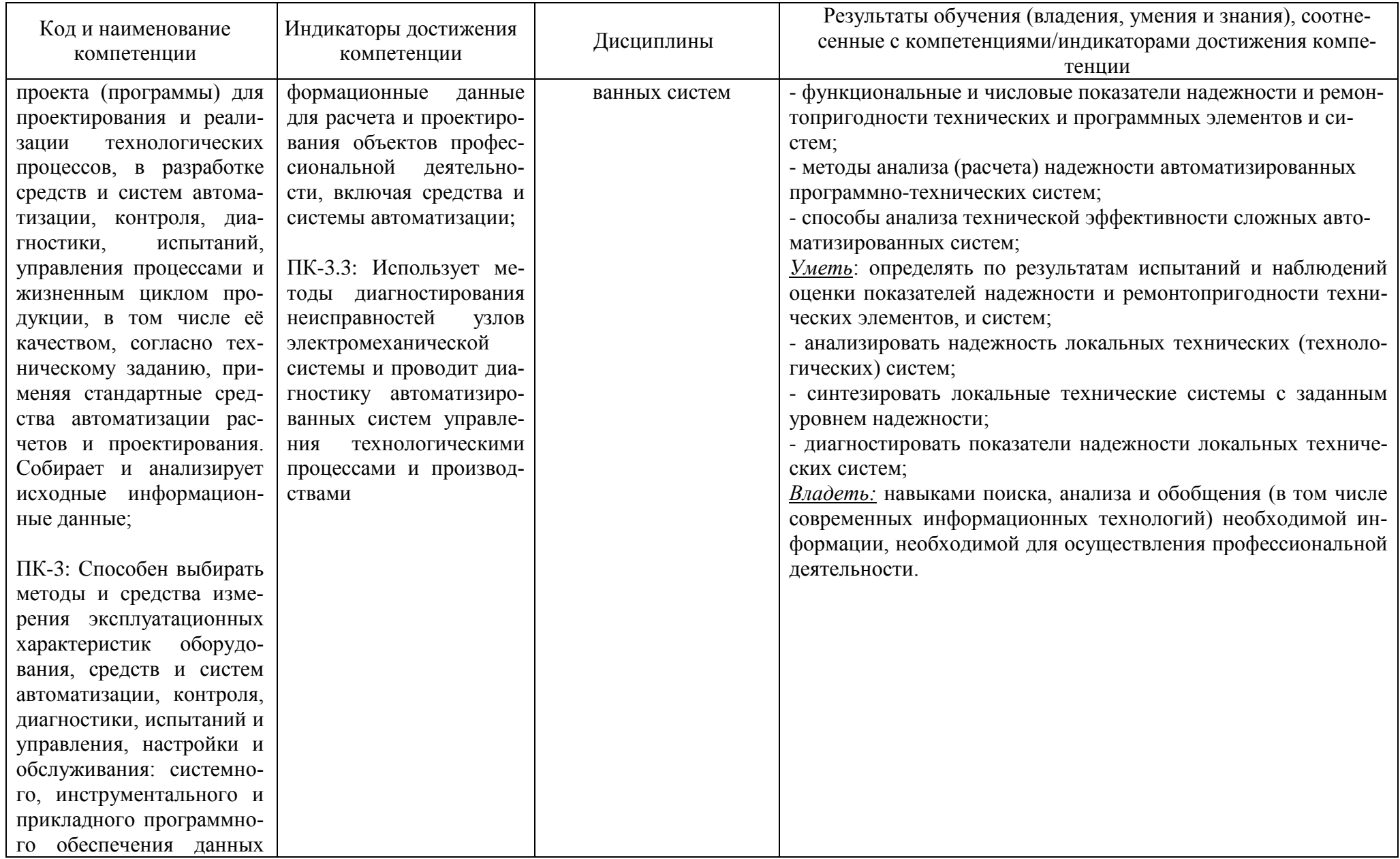

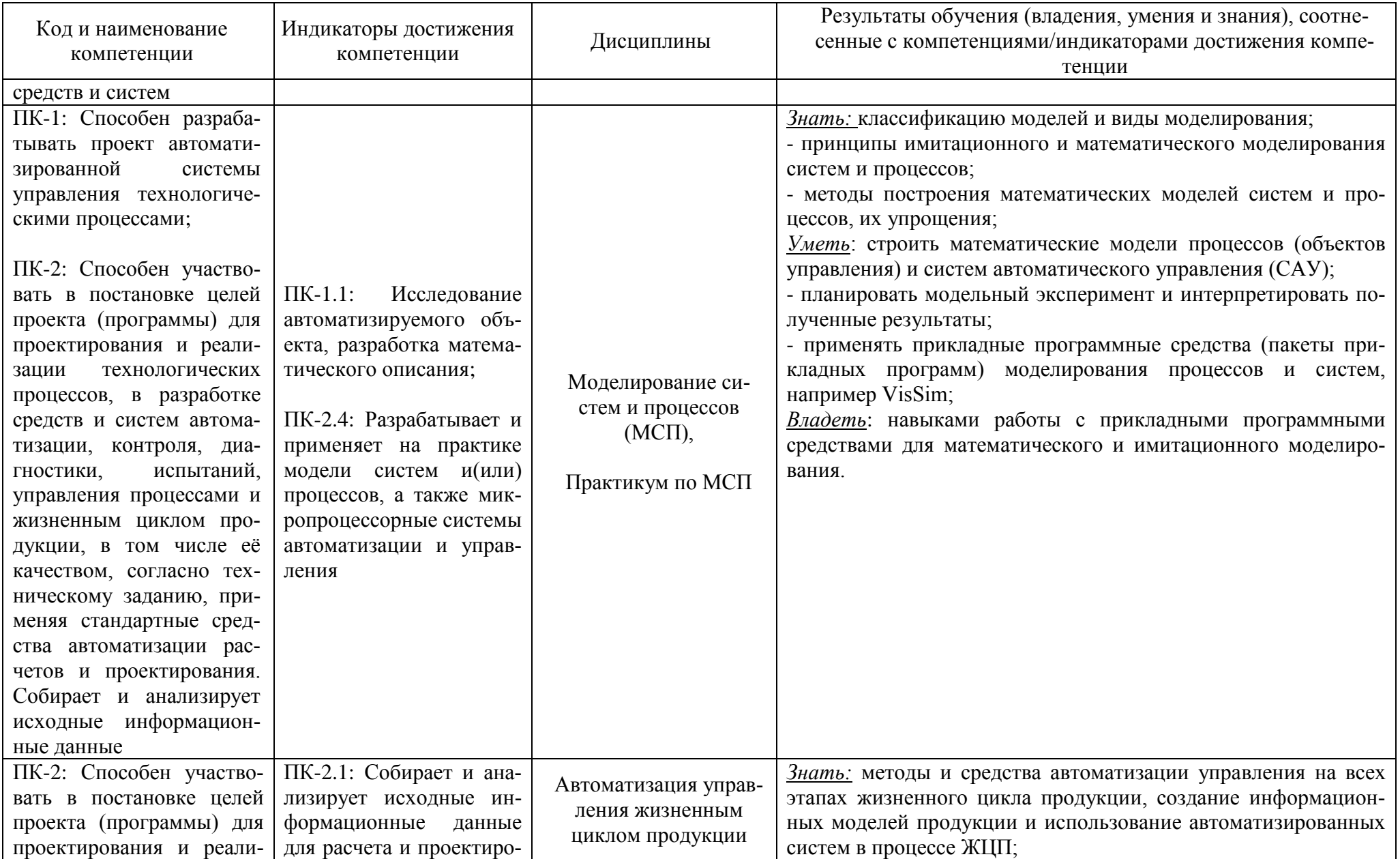

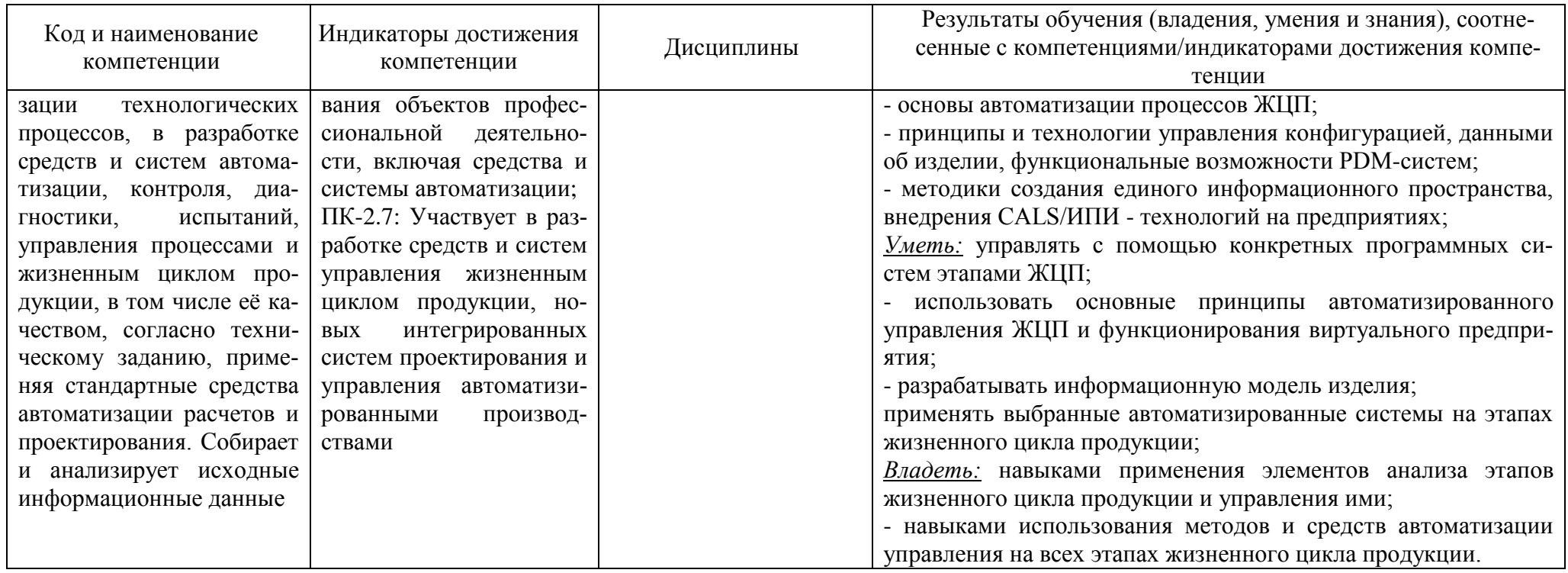

# **2 ТРУДОЁМКОСТЬ ОСВОЕНИЯ, СТРУКТУРА И СОДЕРЖАНИЕ МОДУЛЯ, ФОРМЫ АТТЕСТАЦИИ ПО НЕМУ**

Профессиональный модуль (В) относится к блоку 1 части, формируемой участниками образовательных отношений, и включает в себя тринадцать дисциплин.

Общая трудоемкость модуля составляет 41 зачетных единицы (з.е.), т.е. 1476 академических часов (1107 астр. часов) контактной и самостоятельной учебной работы студента; работой, связанной с текущей и промежуточной (заключительной) аттестацией по дисциплинам модуля.

Распределение трудоемкости освоения модуля по семестрам, видам учебной работы студента, а также формы контроля приведены ниже.

Таблица 2 - Объем (трудоёмкость освоения) в очной форме обучения и структура модуля

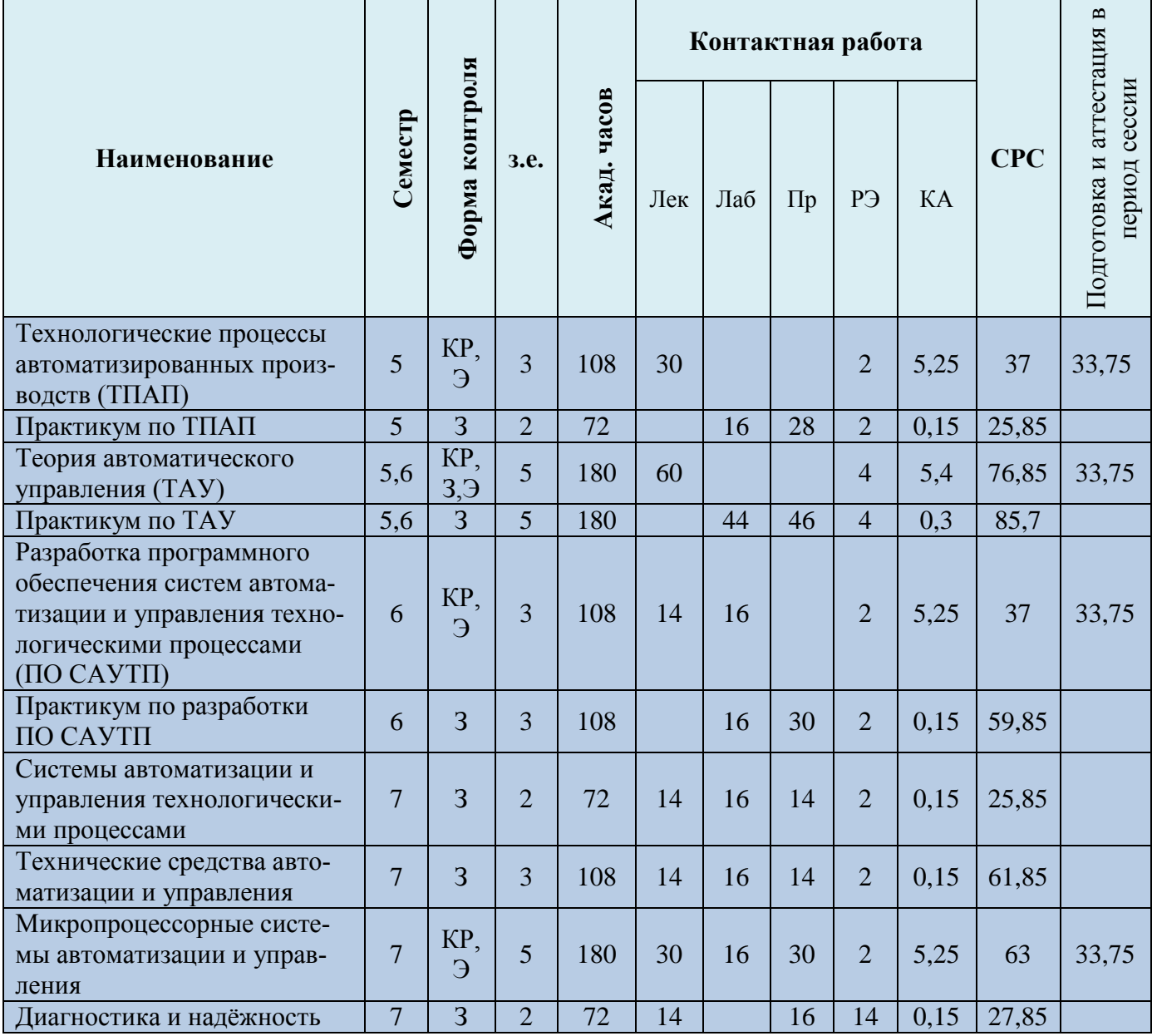

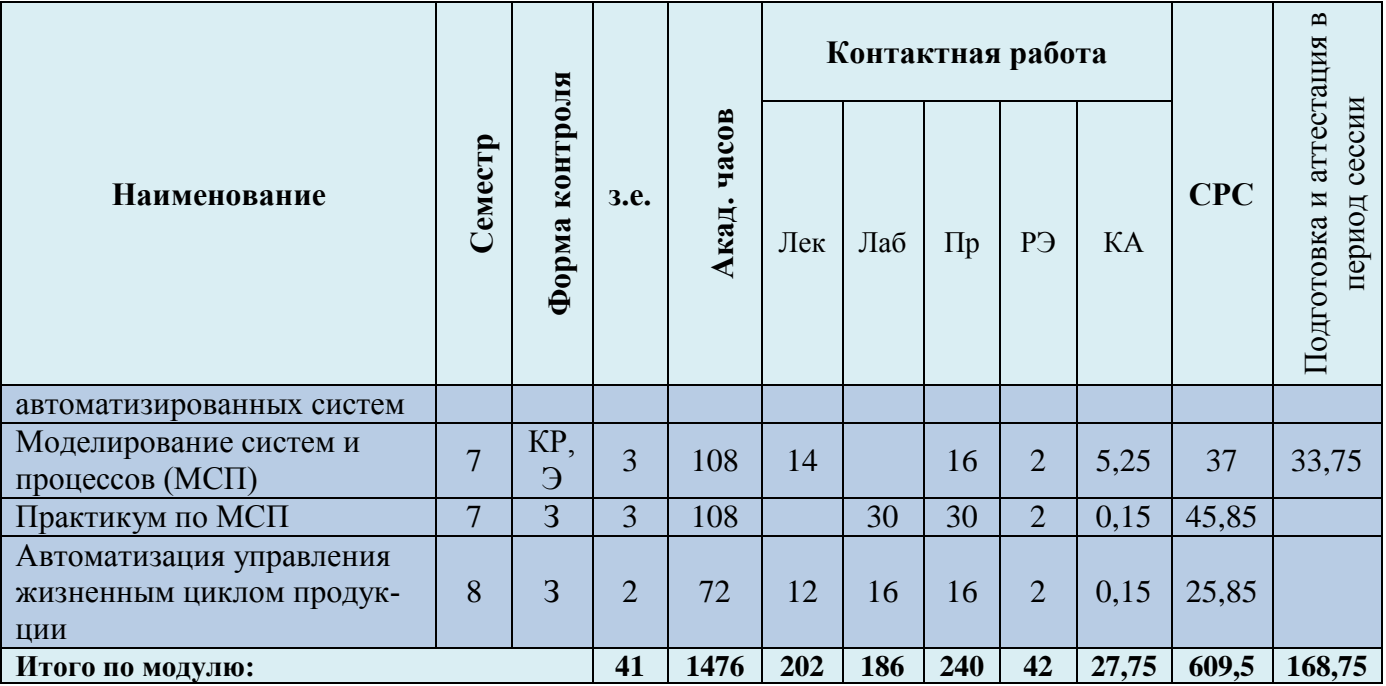

Таблица 3 - Объем (трудоёмкость освоения) в заочной форме обучения и структура модуля

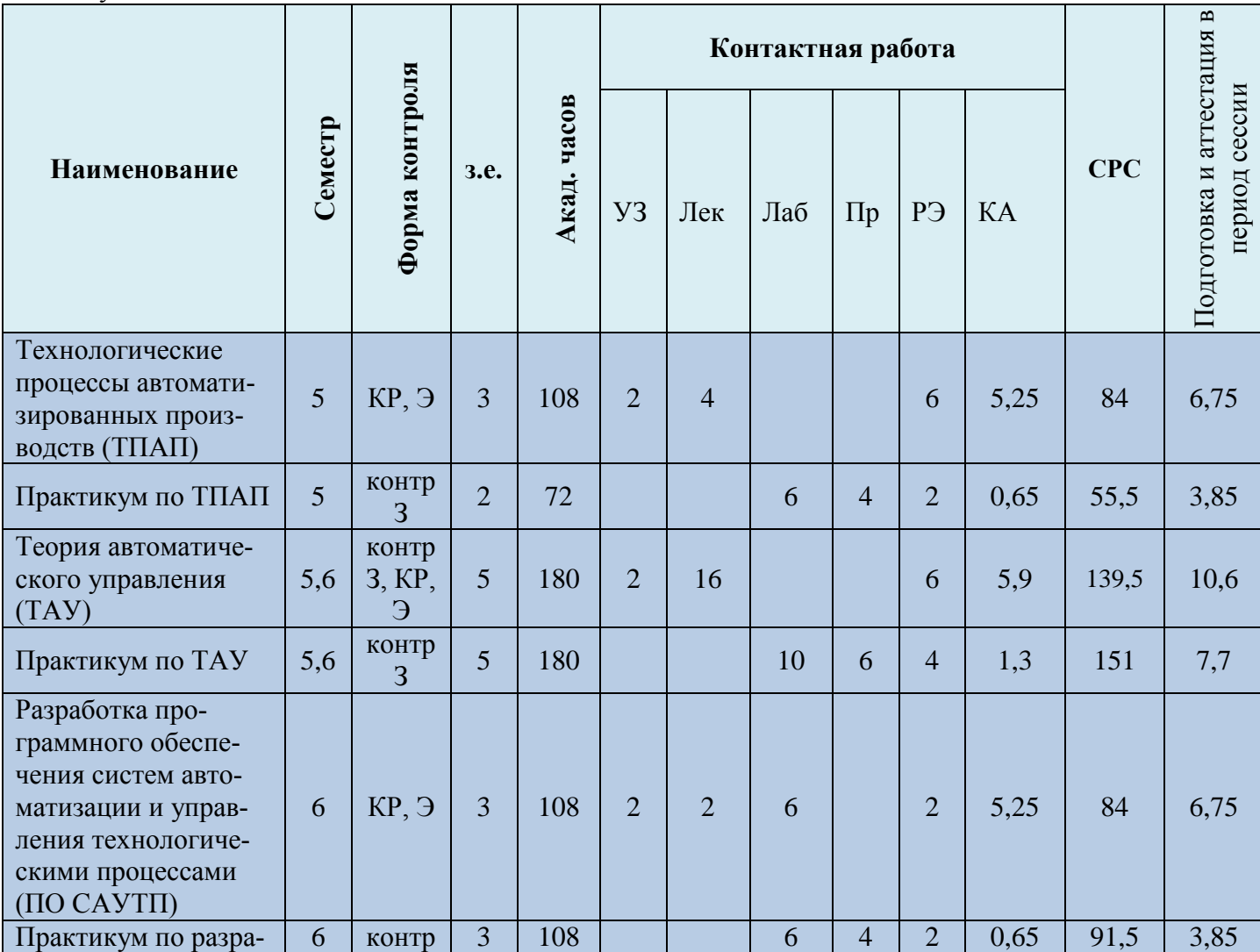

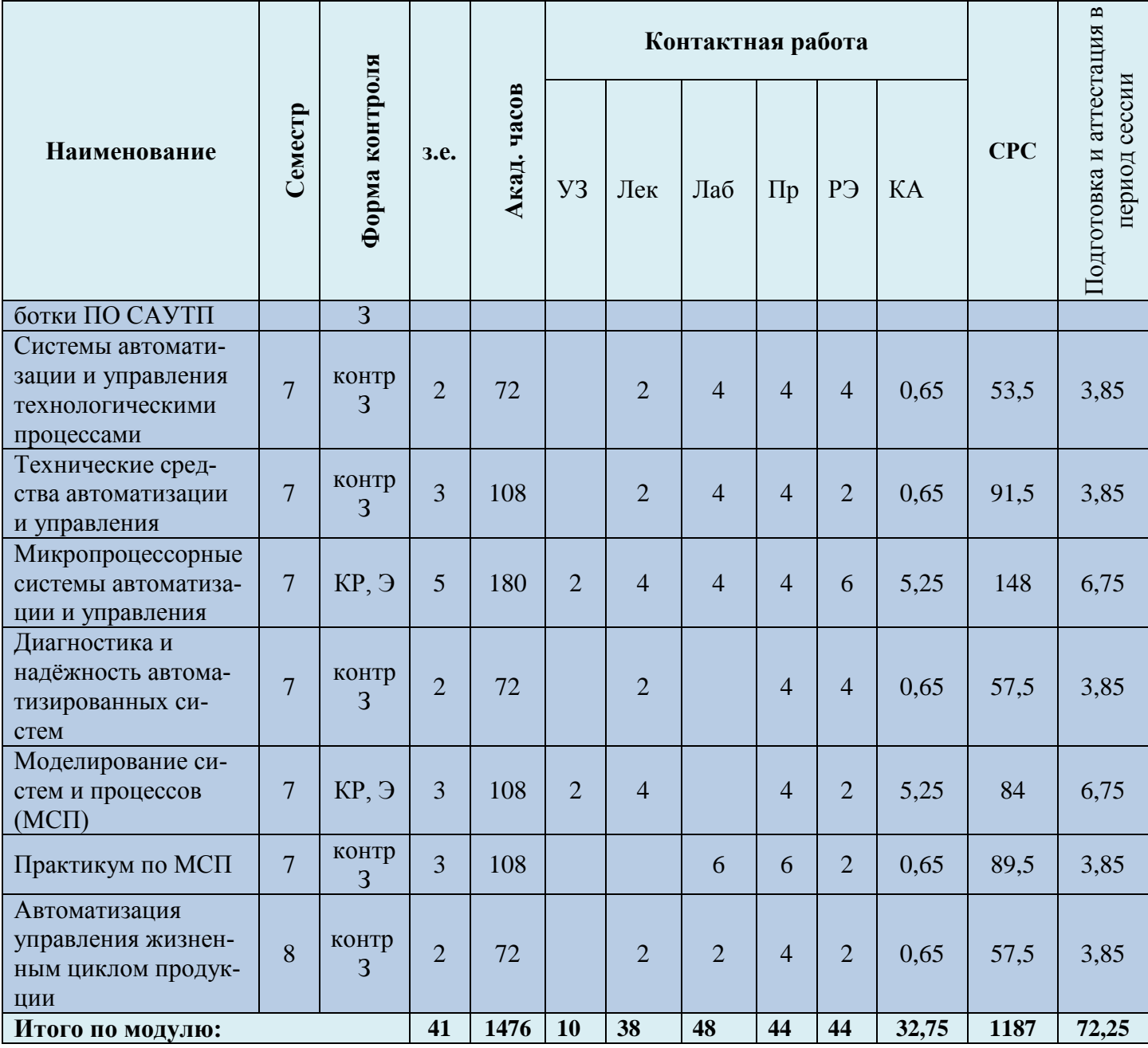

*Обозначения: Э – экзамен; З – зачет; ДЗ – дифференцированный зачет (зачет с оценкой); КР (КП) – курсовая работа (курсовой проект); контр. – контрольная работа, РГР – расчетно-графическая работа; Лек – лекционные занятия; Лаб - лабораторные занятия; Пр – практические занятия; РЭ – контактная работа с преподавателем в ЭИОС; КА – контактная работа, консультации, инд.занятия, практики и аттестации; СРС – самостоятельная работа студентов*

### Таблица 4 – Курсовые работы (проекты)

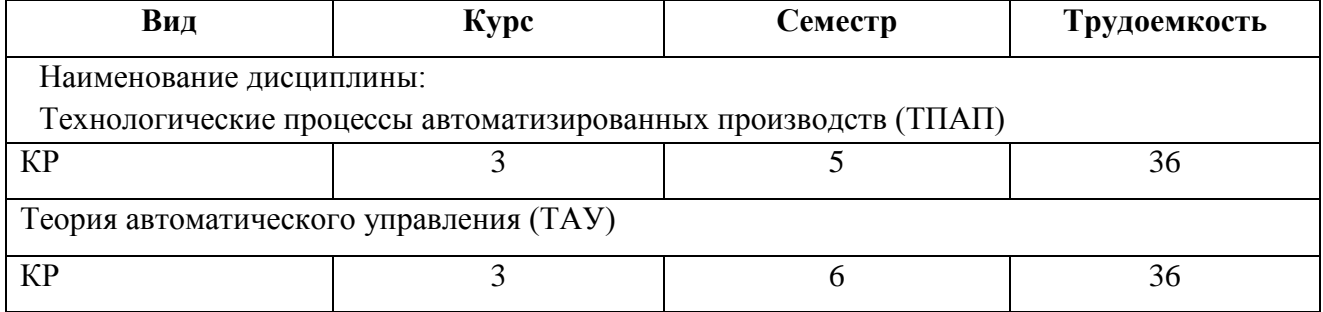

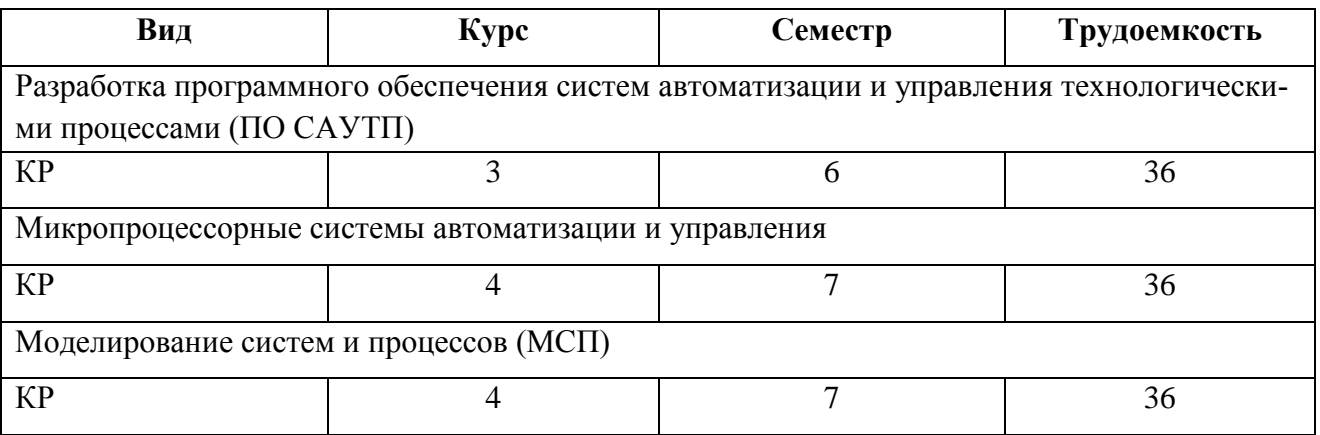

При разработке образовательной технологии организации учебного процесса основной упор сделан на соединение активной и интерактивной форм обучения. Интерактивная форма позволяет студентам проявить самостоятельность в освоении теоретического материала и овладении практическими навыками, формирует интерес и позитивную мотивацию к учебе.

# **3 УЧЕБНАЯ ЛИТЕРАТУРА И УЧЕБНО-МЕТОДИЧЕСКОЕ ОБЕСПЕЧЕНИЕ САМОСТОЯТЕЛЬНОЙ РАБОТЫ СТУДЕНТА**

Учебно-методическое обеспечение модуля приведено в таблицах 5 и 6.

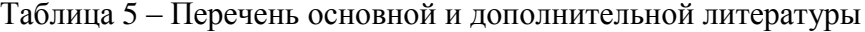

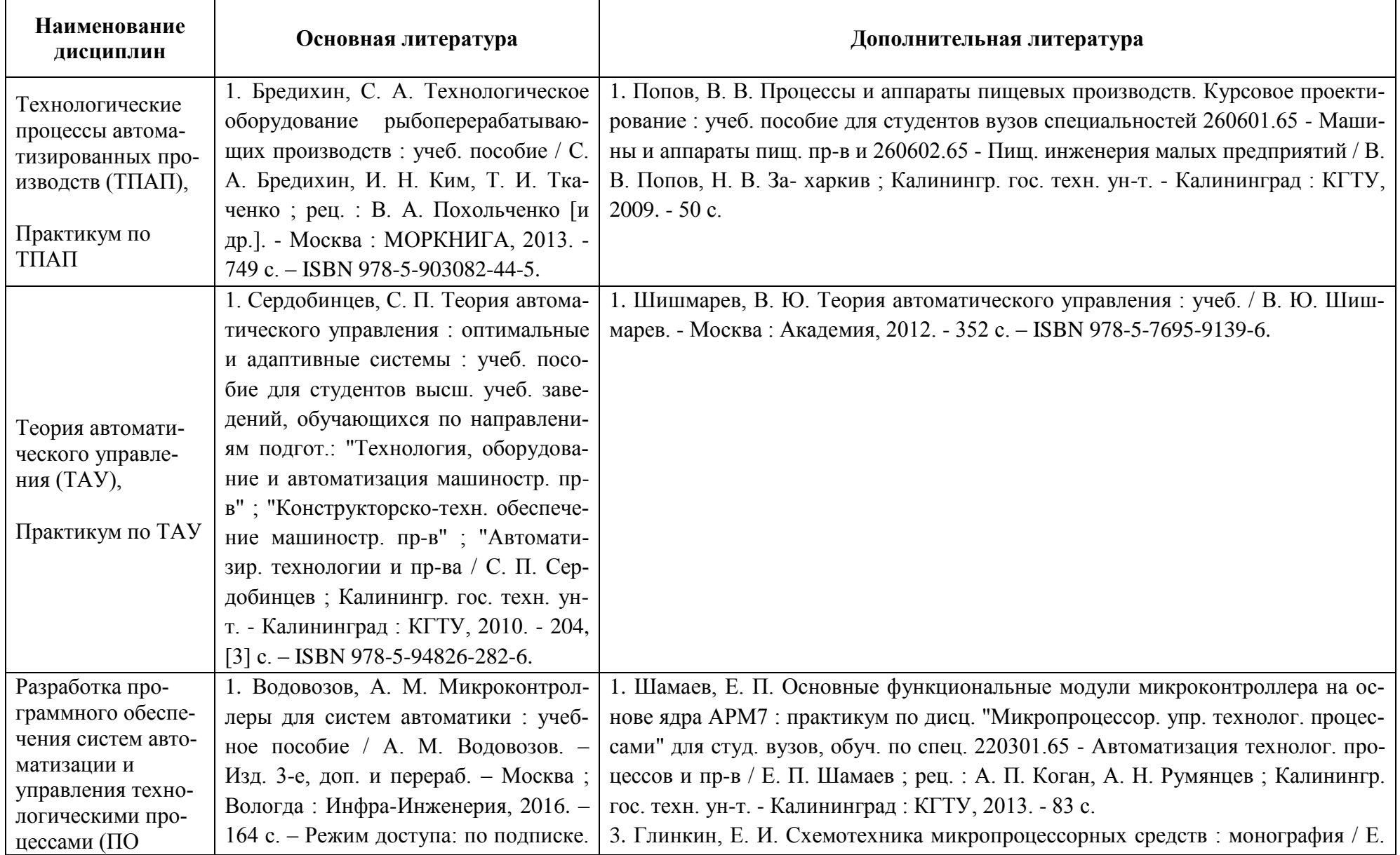

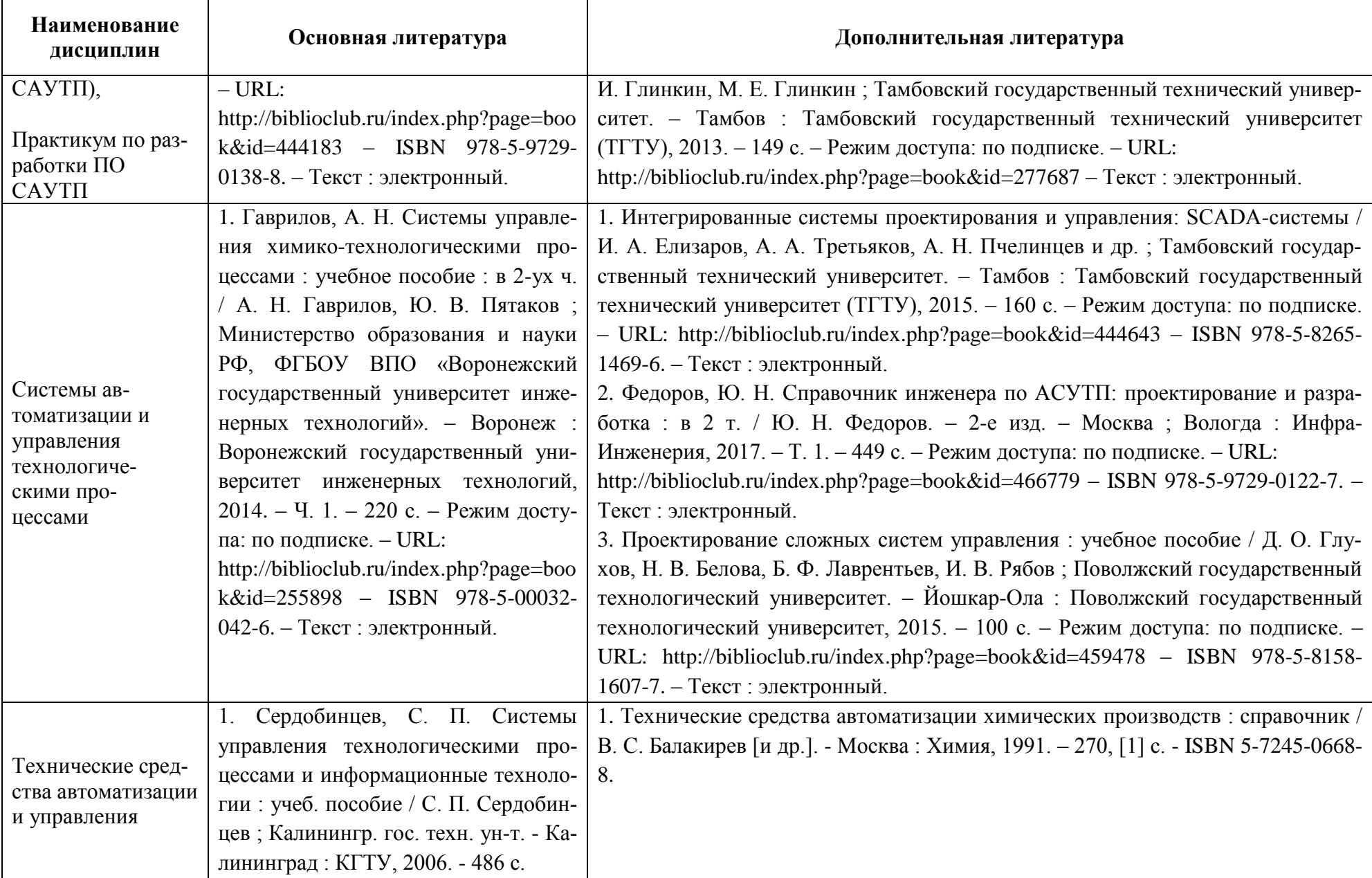

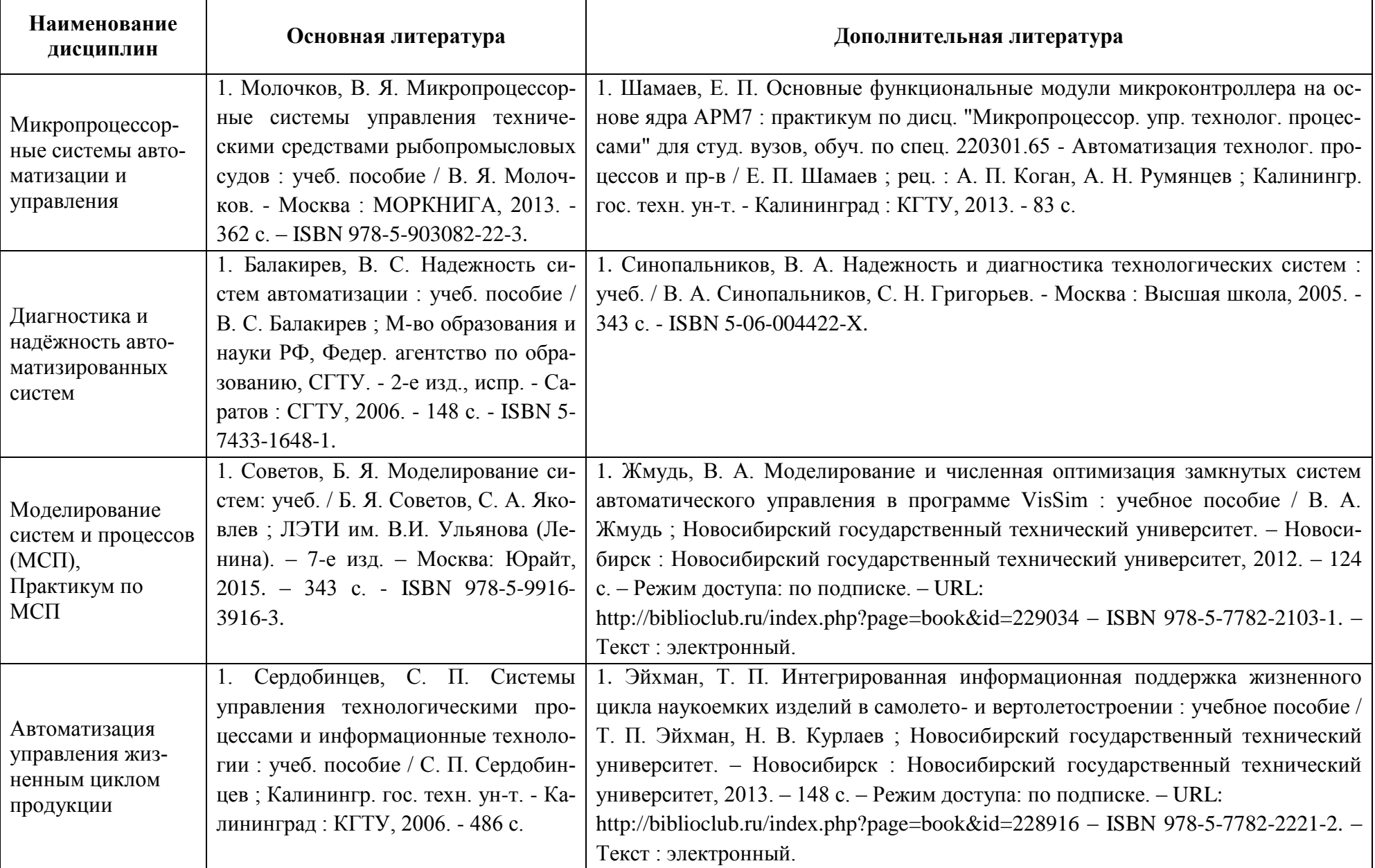

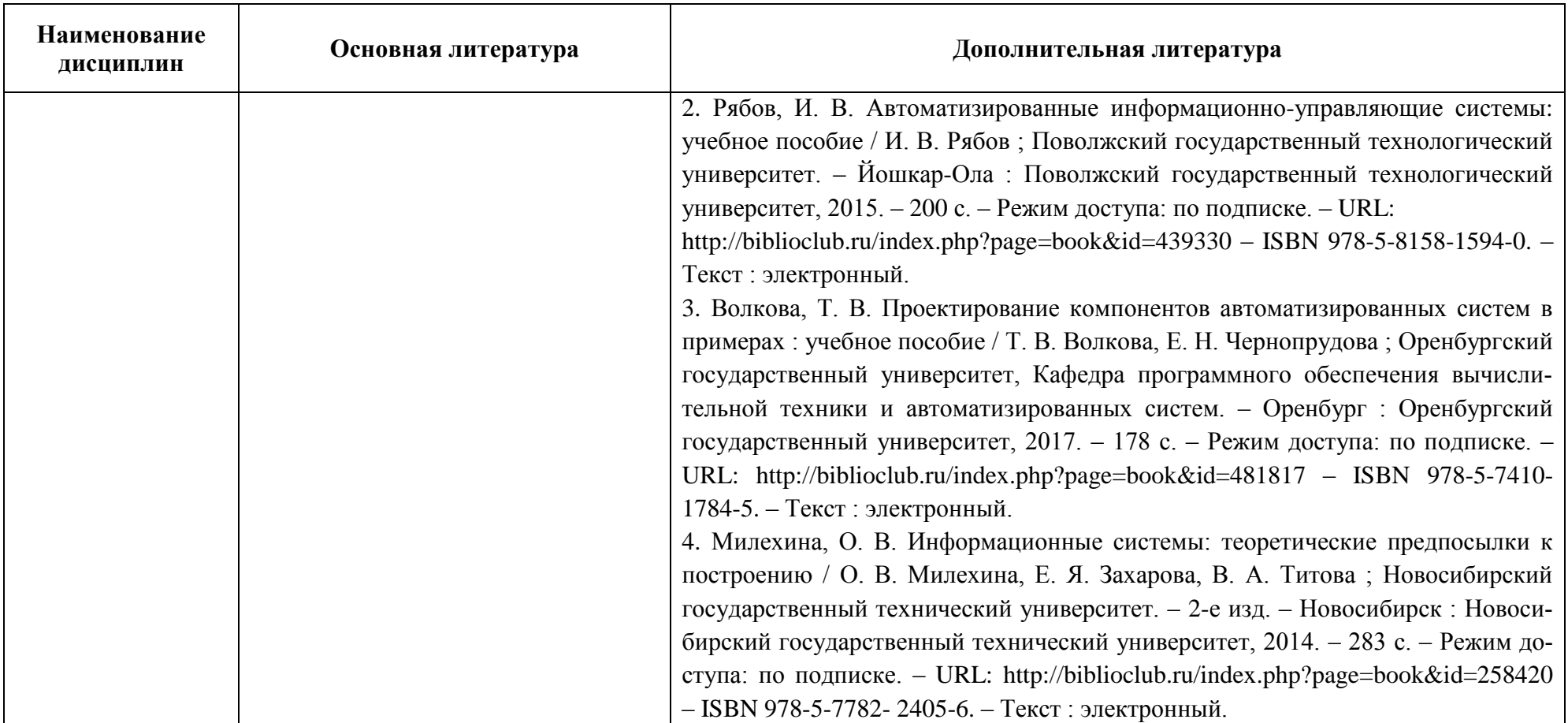

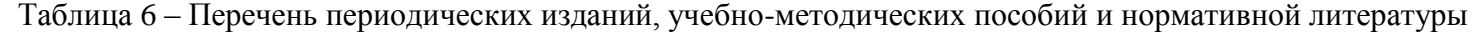

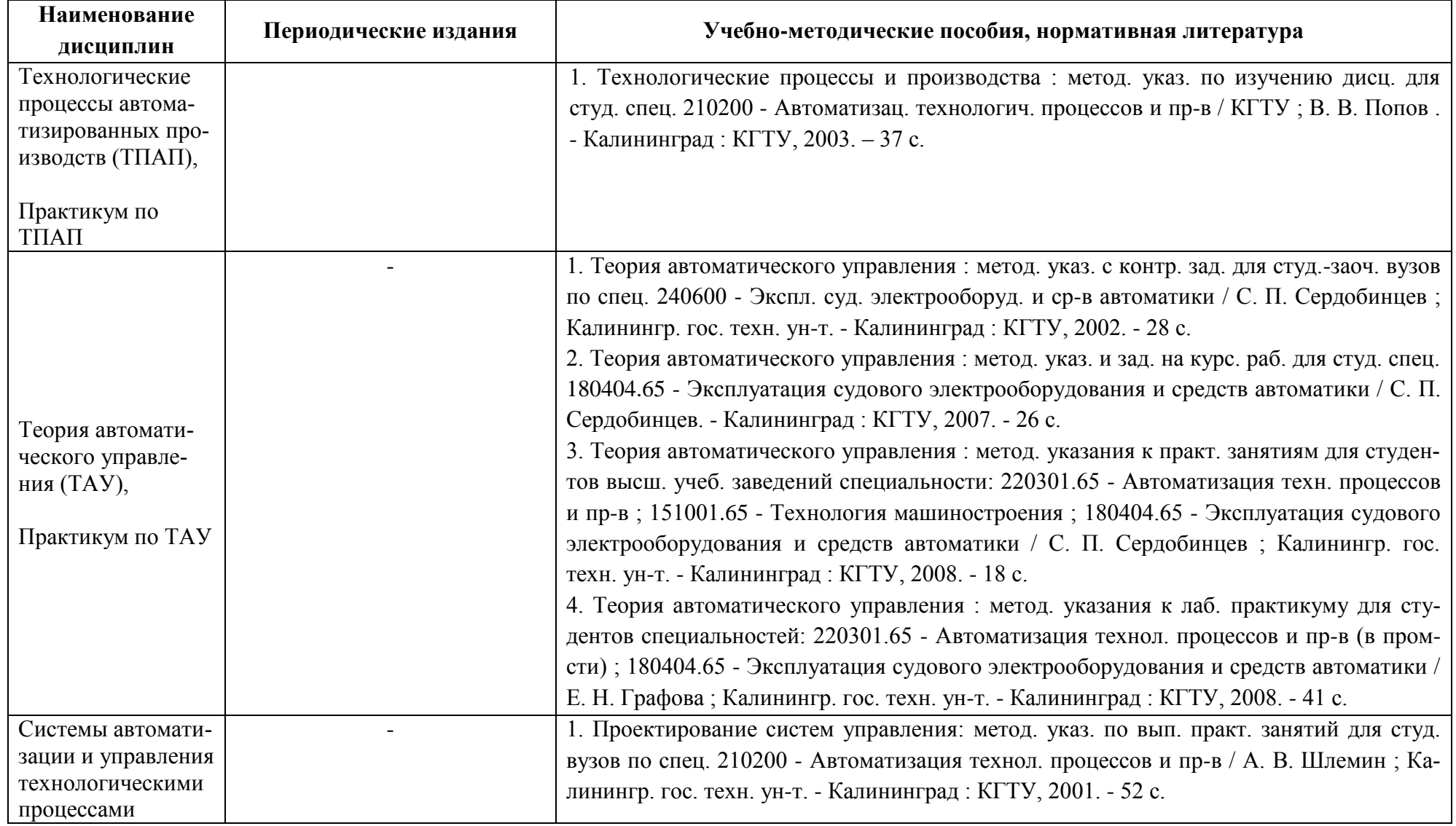

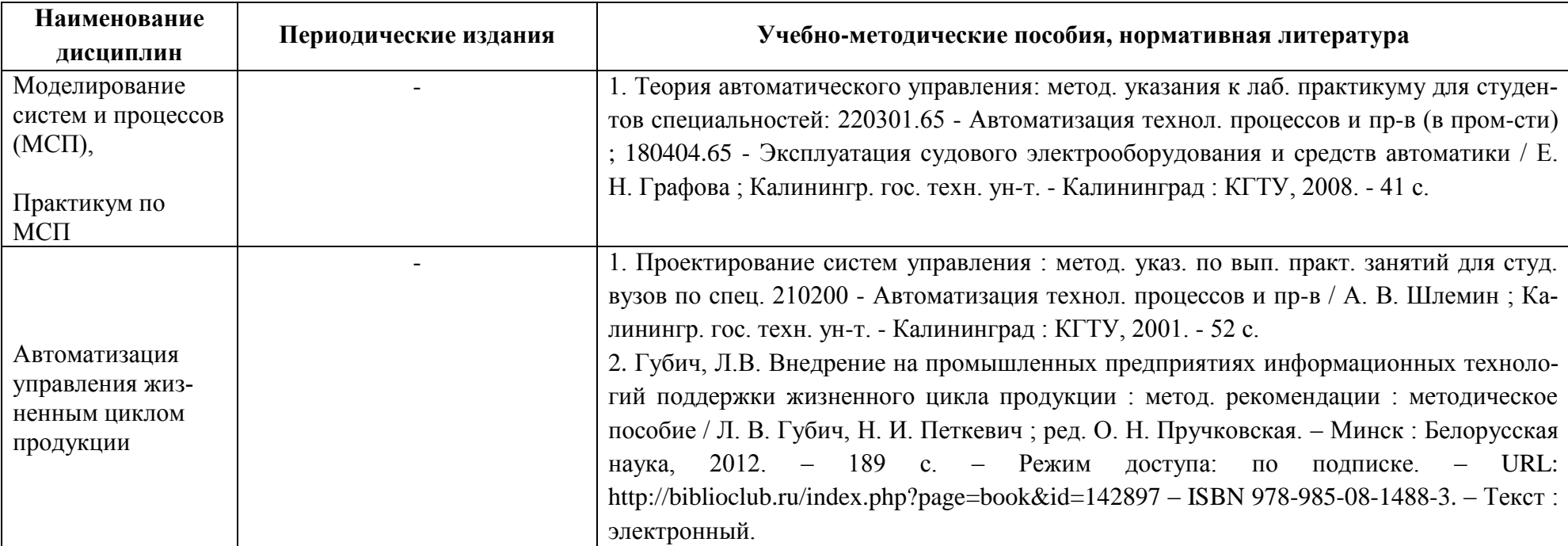

# **4 ИНФОРМАЦИОННЫЕ ТЕХНОЛОГИИ И ИНТЕРНЕТ-РЕСУРСЫ МОДУЛЯ**

### **Информационные технологии**

В ходе освоения дисциплины, обучающиеся используют возможности интерактивной коммуникации со всеми участниками и заинтересованными сторонами образовательного процесса, ресурсы и информационные технологии посредством электронной информационной образовательной среды университета.

Перечень современных профессиональных баз данных и информационных справочных систем, к которым обучающимся по образовательной программе обеспечивается доступ (удаленный доступ), а также перечень лицензионного программного обеспечения определяется в рабочей программе и подлежит обновлению при необходимости.

## **Электронные образовательные ресурсы:**

Российская образовательная платформа и конструктор бесплатных открытых онлайнкурсов и уроков - [https://stepik.org](https://stepik.org/)

Образовательная платформа - <https://openedu.ru/>

# **Состав современных профессиональных баз данных (СПБД) и информационных справочных систем (ИСС).**

# *1. Технологические процессы автоматизированных производств (ТПАП):*

Информационная система «Единое окно доступа к образовательным ресурсам. Раздел. Информатика и информационные технологии» <http://window.edu.ru/catalog/>

«Техэксперт» - профессиональные справочные системы <http://техэксперт.рус/>

# *2. Практикум по ТПАП:*

База данных Научной электронной библиотеки eLIBRARY.RU <https://elibrary.ru/defaultx.asp>

# *3. Теория автоматического управления (ТАУ):*

RSCI платформа Web of Science - база данных лучших российских журналов [www.technosphera.ru/news/3640](http://www.technosphera.ru/news/3640)

Специализированная база данных «Экология: наука и технологии» <http://ecology.gpntb.ru/ecologydb/>

## *4. Практикум по ТАУ:*

Информационная система «Единое окно доступа к образовательным ресурсам. Раздел. Информатика и информационные технологии» <http://window.edu.ru/catalog/>

# *5. Разработка программного обеспечения систем автоматизации и управления технологическими процессами (ПО САУТП):*

Информационная система «Единое окно доступа к образовательным ресурсам. Раздел.

Информатика и информационные технологии» <http://window.edu.ru/catalog/>

База данных Минэкономразвития РФ «Информационные системы Министерства в сети Интернет» <http://economy.gov.ru/minec/about/systems/infosystems/>

ScienceDirect издательства "Elsevier" ("Эльзевир") — крупнейший в мире электронный ресурс информации по науке, технологии [www.sciencedirect.com](http://www.sciencedirect.com/)

# *6. Практикум по разработки ПО САУТП:*

Информационная система «Единое окно доступа к образовательным ресурсам. Раздел. Информатика и информационные технологии» <http://window.edu.ru/catalog/>

# *7. Системы автоматизации и управления технологическими процессами:*

Единое окно доступа к образовательным ресурсам. Раздел. Автоматизация

## <http://window.edu.ru/catalog/>

«Техэксперт» - профессиональные справочные системы <http://техэксперт.рус/>

## *8. Технические средства автоматизации и управления:*

«Техэксперт» - профессиональные справочные системы <http://техэксперт.рус/>

Информационная система «ТЕХНОРМАТИВ» [www.technormativ.ru](http://www.technormativ.ru/)

Единое окно доступа к образовательным ресурсам. Раздел Образование в области техники и технологий<http://window.edu.ru/catalog/>

## *9. Микропроцессорные системы автоматизации и управления:*

Единое окно доступа к образовательным ресурсам. Раздел. Электроника. Радиотехника<http://window.edu.ru/catalog/>

# *10. Диагностика и надёжность автоматизированных систем:*

Информационная система «Единое окно доступа к образовательным ресурсам. Раздел. Информатика и информационные технологии» <http://window.edu.ru/catalog/>

База данных Минэкономразвития РФ «Информационные системы Министерства в сети Интернет» <http://economy.gov.ru/minec/about/systems/infosystems/>

База программных средств налогового учета [www.nalog.ru/rn39/program](http://www.nalog.ru/rn39/program)

# *11. Моделирование систем и процессов (МСП):*

Единое окно доступа к образовательным ресурсам. Раздел. Автоматизация, информатика <http://window.edu.ru/catalog/>

# *12. Практикум по МСП:*

База данных Научной электронной библиотеки eLIBRARY.RU

## <https://elibrary.ru/defaultx.asp>

# *13. Автоматизация управления жизненным циклом продукции:*

Единое окно доступа к образовательным ресурсам. Раздел Образование в области

техники и технологий <http://window.edu.ru/catalog/>

## **5 МАТЕРИАЛЬНО-ТЕХНИЧЕСКОЕ ОБЕСПЕЧЕНИЕ МОДУЛЯ**

Аудиторные занятия проводятся в специализированных аудиториях с мультимедийным оборудованием, в компьютерных классах, а также в других аудиториях университета согласно расписанию занятий.

Консультации проводятся в соответствии с расписанием консультаций.

Предэкзаменационные консультации проводится в аудиториях в соответствии с графиком консультаций.

Помещения для самостоятельной работы обучающихся оснащены компьютерной техникой с возможностью подключения к сети «Интернет» и обеспечением доступа в электронную информационно-образовательную среду университета.

При освоении модуля используется программное обеспечение общего назначения и специализированное программное обеспечение.

Перечень соответствующих помещений и их оснащения приведен в таблице 7.

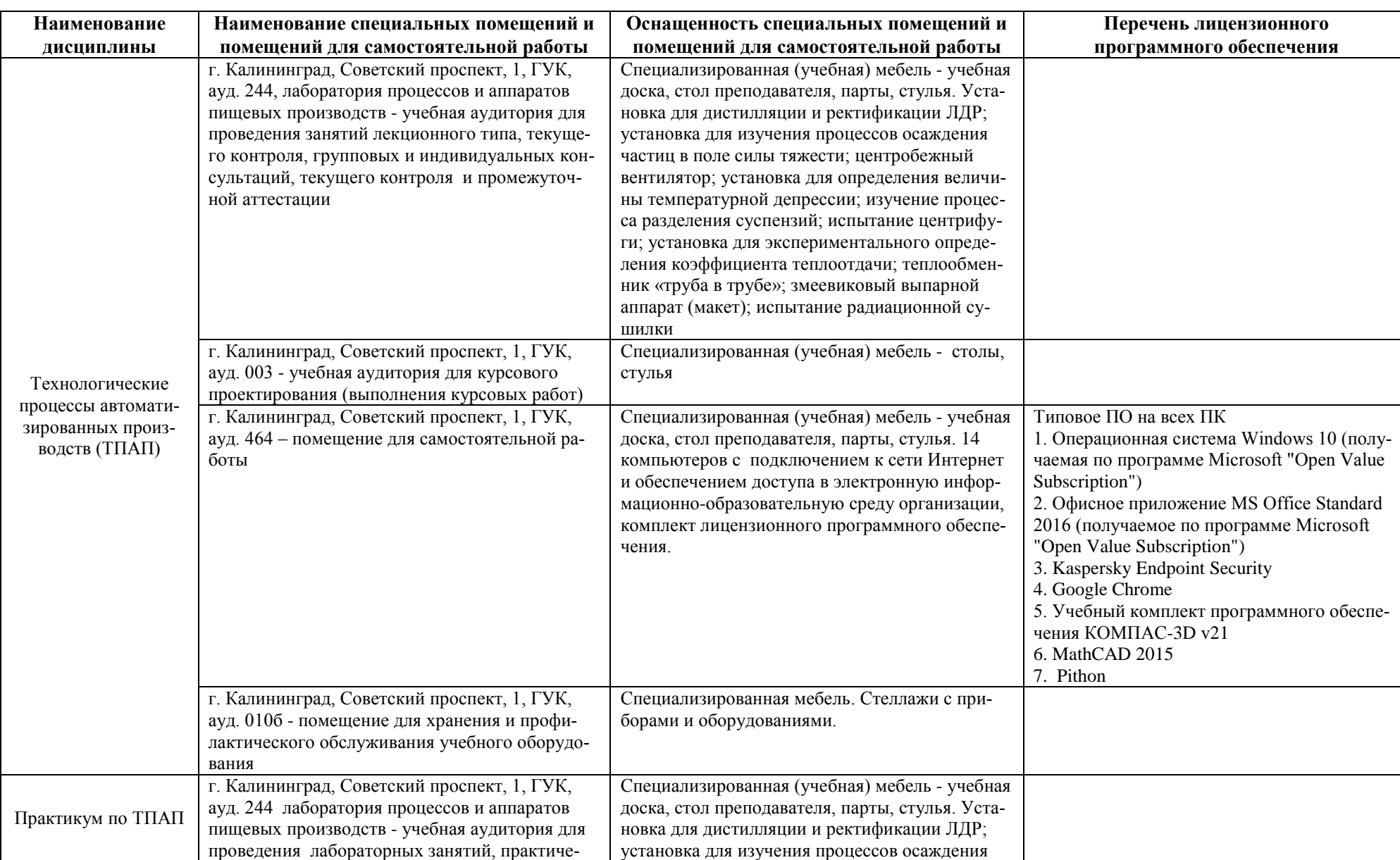

Таблица 7 – Материально-техническое обеспечение модуля

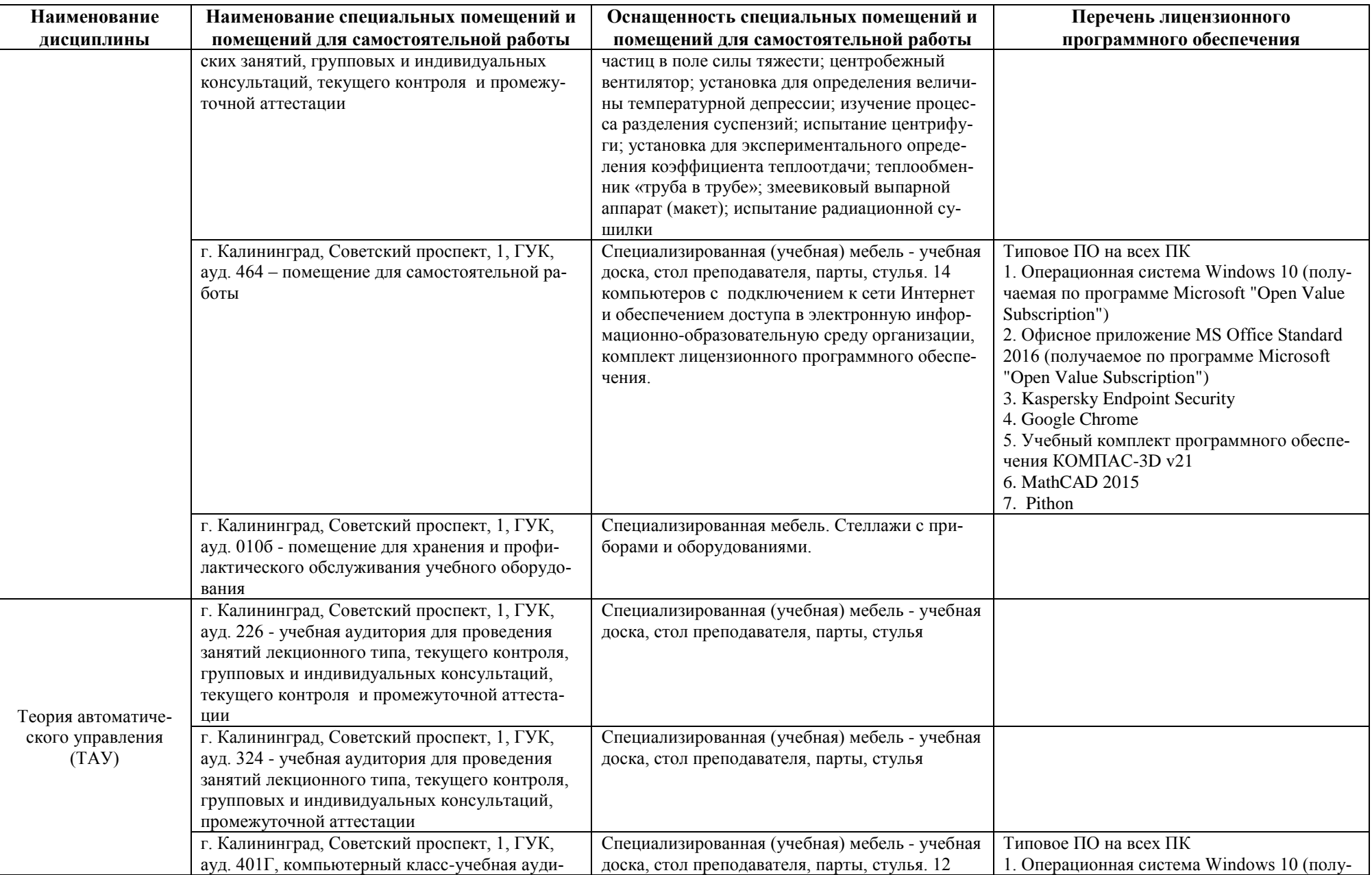

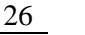

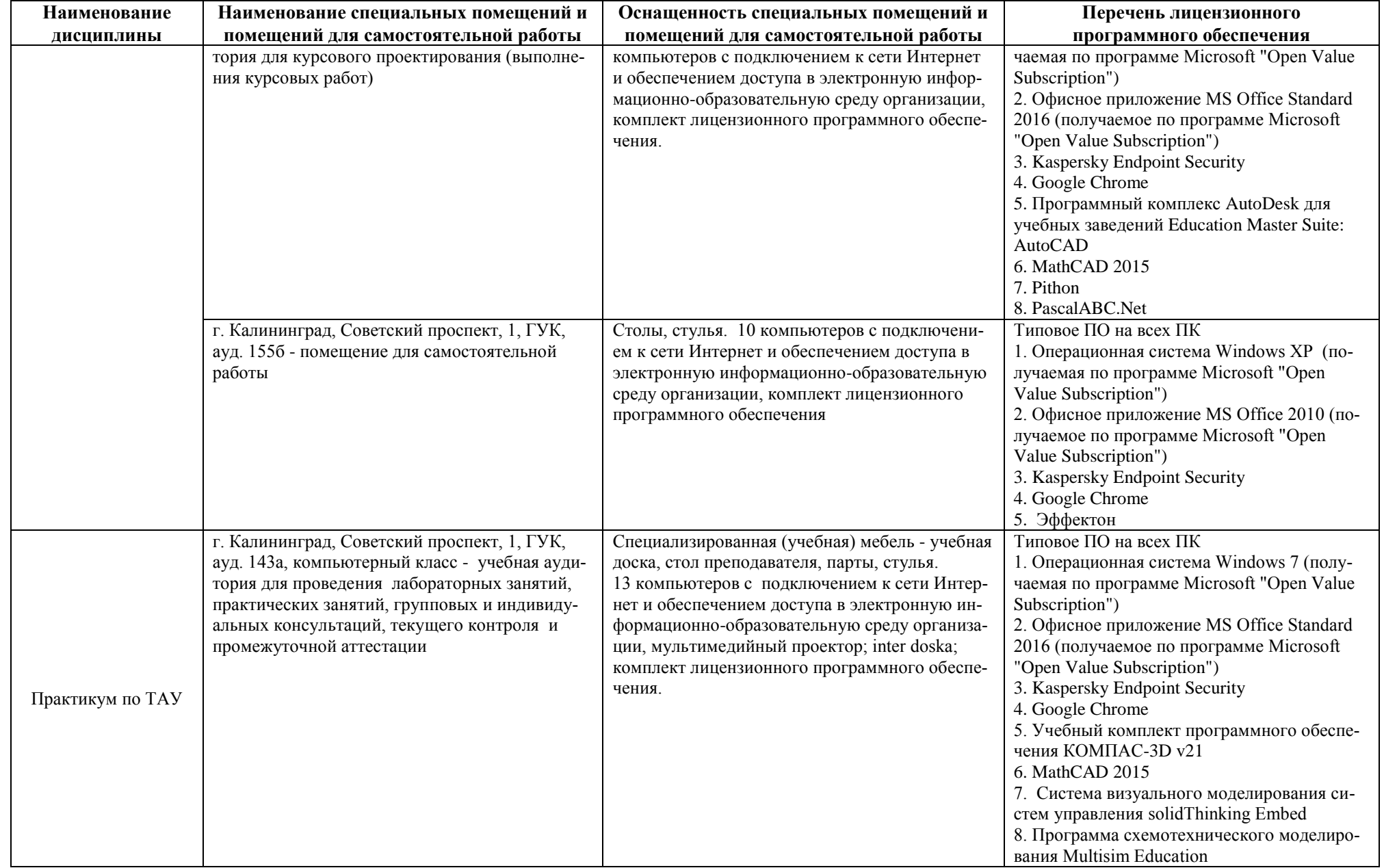

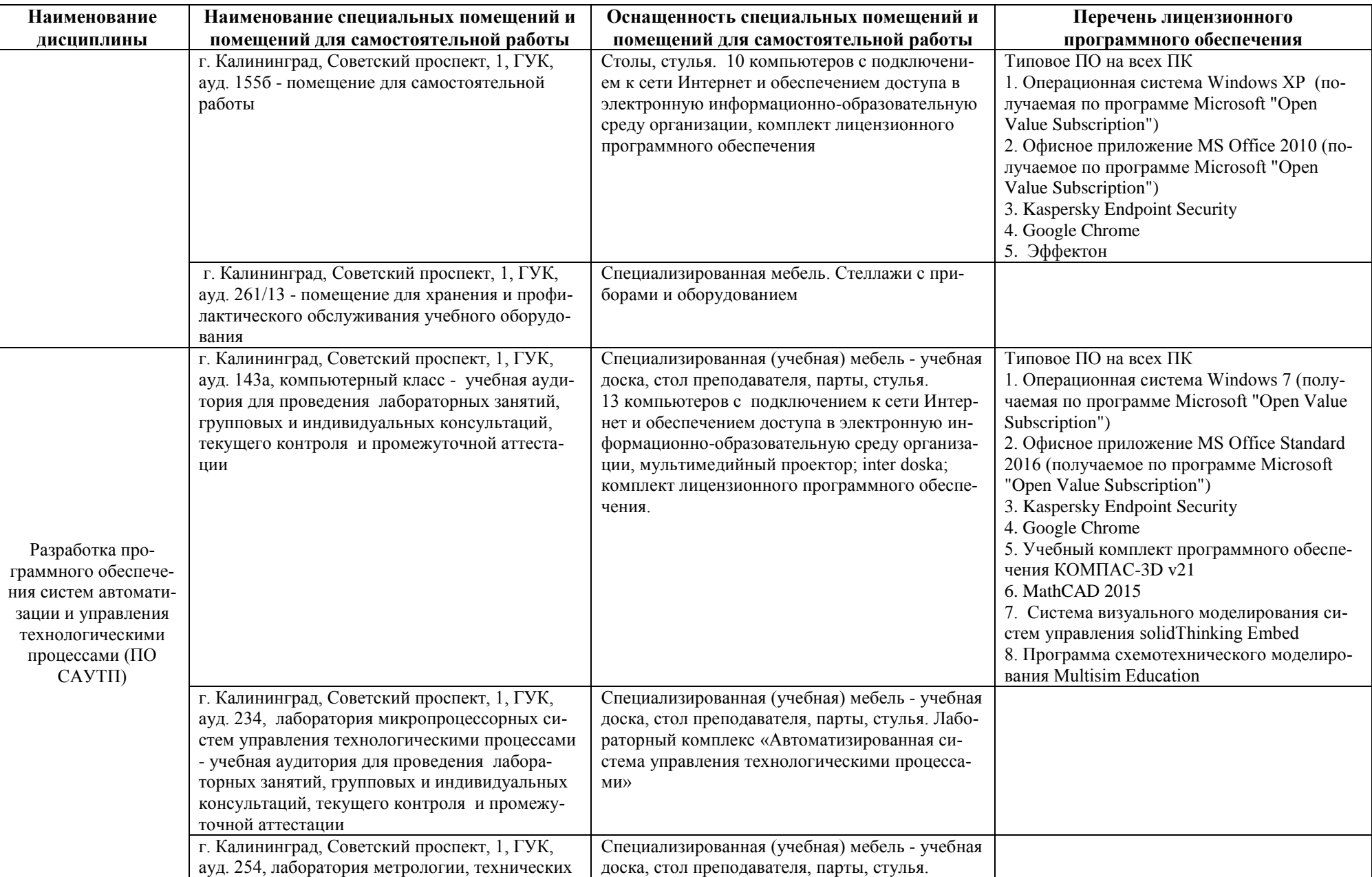

![](_page_27_Picture_235.jpeg)

![](_page_28_Picture_241.jpeg)

![](_page_29_Picture_263.jpeg)

![](_page_30_Picture_241.jpeg)

![](_page_31_Picture_257.jpeg)

![](_page_32_Picture_254.jpeg)

![](_page_33_Picture_219.jpeg)

![](_page_34_Picture_251.jpeg)

![](_page_35_Picture_248.jpeg)

![](_page_36_Picture_242.jpeg)

![](_page_37_Picture_48.jpeg)

# **6 ФОНД ОЦЕНОЧНЫХ СРЕДСТВ ДЛЯ ПРОВЕДЕНИЯ АТТЕСТАЦИИ, СИСТЕМА ОЦЕНИВАНИЯ И КРИТЕРИИ ОЦЕНКИ**

6.1 Типовые контрольные задания и иные материалы, необходимые для оценки результатов освоения дисциплин модуля (в т.ч. в процессе освоения), а также методические материалы, определяющие процедуры этой оценки приводятся в приложении к рабочей программе модуля (утверждается отдельно).

6.2 Универсальная система оценивания результатов обучения включает в себя системы оценок: 1) «отлично», «хорошо», «удовлетворительно», «неудовлетворительно»; 2) «зачтено», «не зачтено»; 3) 100 – балльную/процентную систему и правило перевода оценок в пятибалльную систему (табл. 8).

![](_page_38_Picture_358.jpeg)

Таблица 8 – Система оценок и критерии выставления оценки

![](_page_39_Picture_190.jpeg)

6.3 Оценивание результатов обучения может проводиться с применением электронного обучения, дистанционных образовательных технологий.

# **7 СВЕДЕНИЯ О РАБОЧЕЙ ПРОГРАММЕ И ЕЕ СОГЛАСОВАНИИ**

Рабочая программа Профессионального модуля (В) представляет собой компонент основной профессиональной образовательной программы бакалавриата по направлению подготовки 15.03.04 Автоматизация технологических процессов и производств.

Рабочая программа рассмотрена и одобрена на заседании кафедры автоматизации производственных процессов 08.04.2022 г. (протокол № 8).

Директор института А.Б. Тристанов

Заведующий кафедрой А.Н. Румянцев<br>Директор института А.Б. Тристанов